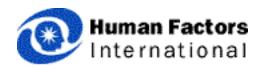

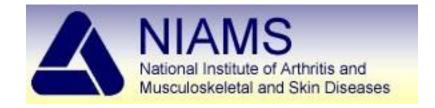

## **NIAMS Usability Testing**

October xx 2003

Prepared for: NIH, NIAMS

**Danny Heise, Computer Specialist** 

**One Democracy Plaza** 

6701 Democracy Blvd., Suite 704, MCS 4872

Rockville, MD 20892-4872

Prepared by: Jeff Harpster, Ph.D.

**Consulting Project Director** 

**Human Factors International, Inc.** 

Washington, DC

## **Agenda - Usability Testing Results**

Introduction

Test Description

Highlights

**Detailed Findings** 

Recap of Findings/Recommendations

## Introduction

#### **Overall**

HFI was ask to evaluate the current NIAMS website design for usability and accessibility, and provide recommendations about changes that could be made to improve the user experience.

## **Objectives**

- Test the user interface of the NIAMS public website
- Identify high and low performing areas on the site
  - -translate feedback into suggested improvements

## **Usability Testing**

## What's a usability test for?

## **Qualitative research**

- Ease of learning
- Ease of use
- Memorability
- Error frequency and severity
- Subjective satisfaction

#### **Bottom line**

- Observe real users doing real tasks on your site
- •Find the major usability problems

## The Test

#### **Date**

Thursday-Friday, September 25-26

#### **Place**

Bureau of Labor Statistics Usability Lab Washington, DC

## **Methodology**

- •16 subjects were tested
- sessions were video taped
- •a "think aloud" protocol was used to better understand the users' thoughts regarding problems and the UI

## **Demographics**

| #  | Name     | Type/Occupation                                     |
|----|----------|-----------------------------------------------------|
| 1  | Brittany | Medical Journalist                                  |
| 2  | Ruth S.  | Patient/Skin Disorder                               |
| 3  | Ruth K.  | Caregiver/Rehab Counselor                           |
| 4  | Edward   | Clinical Researcher/Lab Scientist for Bone Research |
| 5  | Wendy    | Caregiver/Arthritis                                 |
| 6  | Janet    | NIAMS Insider/IT Specialist                         |
| 7  | Rocky    | NIAMS Insider/Cartilage Biology & Orthopedics       |
| 8  | Bruce    | HS Science Teacher/Dept. Head                       |
| 9  | Brooke   | NIH Funded Researcher                               |
| 10 | Adrian   | NIH Funded Researcher/Immunology Research           |
| 11 | Raymond  | RN Nurse/Hospital Rehab Unit                        |
| 12 | Calanet  | Science Policy Expert/Arthritis Foundation          |
| 13 | Sean     | Science Policy Expert/NSF                           |
| 14 | Dorothy  | Older Individual with Science Interest 65+          |
| 15 | Michael  | Physician                                           |
| 16 | Rachel   | HS Senior/Student                                   |

## **Procedure** - Task List (page 1 of 7)

#### **Homepage Evaluation**

- 1. Tell me what you noticed first?
- 2. What do you think this site is for? What do you think one could do anything using this site?
- 3. Please point to the things that you expect to be able to click on this page. Probes> Pictures? Icons?
- 4. Just looking at how this page looks, what do you think is the most important information on the page?
- 5. Based on this homepage, what kind of work do you think NIAMS does?
- 6. Are there any terms or words that are unfamiliar? For professionals: That might seem intimidating or technical for a lay reader/patient?

#### **Procedure** - Task List - 2

#### **About NIAMS**

- 7. Arthritis, Musculoskeletal, and Skin Diseases sounds like it encompasses a wide range of ailments. Where do you think you could find a comprehensive list of all the ailments that are covered on the NIAMS website? [A: Health Information > Health Topics]
- 8. Who is the director of NIAMS [A: About NIAMS > Mission (or Organization...)]
- 9. Where would you find information about the Pediatric Rheumatology Clinic at NIAMS. [A: About NIAMS > Out Reach Programs > Pediatric Rheumatology Clinic]
- 10. What is the director's email address and phone number? [A: About NIAMS > Organization...]
- 11. Is there anything on the website to help you understand the goals and mission of this institute? [A: About NIAMS > Mission]
- 12. Is there any way to find out how much funding NIAMS had for FY2002? [A: About > Budget and Legislation > Fiscal Year 2002 (447+ million)]

#### **Procedure** - Task List - 3

#### Research & Funding Resources (Skip for Non-Professionals)

- 13. Where would you look to find out the types/topics of research grants that NIAMS would be likely to fund? [A: Research and Training: Around the Country > Funding Opportunities > Currently Active PAs or RFAs]
- 14. Does NIAMS provide any grants that are for new investigators? [A: Research and Training: Around the Country > Funding Opportunities > Types of Research and Grant Opportunities > Small Grant for New Investigators]
- 15. Where would you find the policy on Human Fetal Tissue Research? [A: Research and Training: Around the Country > Grant Applications > Application Forms > Human Fetal Tissue Research] or [A: Research and Training: Around the Country > Clinical Research > NIH Policies > Use of Human Fetal Tissue]
- 16. Can you find a list of the current funding opportunities (PAs) for Biobehaviorial Pain Research? [A: Research and Training: Around the Country > Funding Opportunities > Currently Active Program Announcements]
- 17. Can you find information on the policy for including human subjects in sponsored research? [A: Research and Training: Around the Country > Clinical Research > NIH Policies > Office for Human Protection...]
- 18. Are there any resources to help investigators understand the grand application/review process? For instance, how would your grant proposal get reviewed? [A: Research and Training: Around the Country > Grant Applications > Review Process]

#### Procedure - Task List - 4

- 19. Is it possible to download a grant application form for a Regular Research Grant? [A: Research and Training: Across the Country > Funding Opportunities > Types of Research and Training Programs > Regular Research Grant 398]
- 20. Where would you find information on Fellowship for students with disabilities? [A: Research and Training: Across the Country > Funding Opportunities > Types of Research and Training Program > Predoctoral Fellowships for Students with Disabilities]
- 21. If you were working on a project about Muscle Biology and wanted to write a grant but were not sure if the topic was appropriate for NIAMS or just wanted to email someone about the process, whom would you contact? [A: Research and Training: Across the Country > Muscle Biology Branch]
- 22. Have you applied for funding from any other resource? Did the source have a webpage? How does this compare? [A: Careful to not get bogged down here.]
- 23. Can you get to the homepage from here? [A: Note what participant tries]

#### **Procedure** - Task List - 5

#### **Institute Events**

- 24. Can you find any listing of talks/workshops/meetings that are sponsored by or related to work done at NIAMS? [A: Research and Training: Bethesda Campus > Meeting and Events] or [A: News and Events > Upcoming Meetings] or [A: News and Events > Spotlight on Research]
- 25. Earlier this year there was a meeting of NIH MUSCULAR DYSTROPHY RESEARCH TASK FORCE, can you find information about what was discussed at this meeting? [A: News and Events > Reports > NIH Muscular...]

#### **Health Information (Skip for professions if short on time)**

- 26. Say you just found out that your friend has Arthritis. You heard that there are clinical trials that they could participate in at NIAMS/NIH. Where would you find out about these? [A: Research and Training: Bethesda Campus > Studies with Patients > Search the Studies]
- 27. Where would you find information about the Patient Research Registry for Muscular Dystrophy? [A: Health Information > Patient Research Registry > Muscular Dystrophy]
- 28. If you wanted to have some information sent to you on Hip Replacements how would you arrange for that? [[A: Health Information > Order Publications > Hip Replacement]
- 29. You want to find what Gout is and what can be done to treat it. Can you find this information on the site? [A: Health Information > Gout]
- 30. Does the site highlight any findings from research done at or funded by NIAMS? [A: News and Events > Press Releases...]

#### Procedure - Task List - 6

31. We haven't spent much time reading carefully, but from what you have seen, does the information provided in the health section seem easy to understand? [Note comments]

#### **Intramural Research Information**

- 32. Are there scientists doing research right at NIAMS?
- 33. If so, what kinds or research do they do? (Basic science, applied science, socio-ethical policy) [A: Research and Training: Bethesda Campus > Labs and Branches]
- 34. How would you find out about research jobs available at NIAMS? [A: Research and Training: Bethesda Campus > Jobs and Training > NIAMS Employment Opportunities]
- 35. You heard that NIAMS had a lab that studied Skin Biology. How would you find out more about this lab? [A: Research and Training: Bethesda Campus > Labs and Branches > Lab of Skin Biology]
- 36. Can you find out who is on the research staff at NIAMS? [A: About NIAMS > Organization and Staff Directory > IRP]
- 37. Can you find out what they are working on in the Genetics and Genomics Research Branch? [A: Research and Training: Bethesda Campus > Labs and Branches > Genetics and Genomics]
- 38. Can you access a recent journal publication by Dr, Horowitz in the Muscle Assembly Group? [A: Research and Training: Bethesda Campus > Labs and Branches > Muscle Assembly Group > Selected Publications]

12

#### **Procedure** - Task List - 7

#### **Preparing to Teach (5 minutes)**

- 39. Suppose you wanted to get a speaker to come to your class/organization and give a talk on Arthritis, where could you find information about this? [A: Health Information > Outreach Programs > NIH Speakers Bureau]
- 40. Can you find any resources to help teachers prepare a lesson about the research done at NIAMS? [A: Health Information > Outreach Programs > NIAMS Curriculum Program]
- 41. For Teachers ONLY: Suppose you gave your students an assignment to do a report on Acne. Find the information on the site about Acne and tell me if it is detailed enough for this purpose? {A: Health Information > Acne]
- 42. For Students ONLY: Suppose your teacher gave you an assignment to do a report on Acne. Find the information on the site about Acne and tell me if it is detailed enough for this purpose? {A: Health Information > Acne]

#### Warm down

- 43. Where is the NIAMS is located? [A: Contact NIAMS]
- 44. Where would you find the information about how to donate money to NIAMS? [A: About NIAMS > Budget and Legislation > Donations to the Gift Fund]

## **Highlights**

## **Findings**

## **Major Issues**

### 1. Top level organization

Research and training link names did not reflect content contained within

#### 2. Some information was difficult to find

ex. Budget info, NIAMS address, policy info

#### 3. Integration with NIH

There are dozens of links to NIH, the integration between the sites needs to be better.

#### 4. Search

Search results were poor, whole site not searched

#### 5. Two sites not one...

Intramural site completely separate from main site

## 6. Graphic appearance

Boring and geared toward researchers

## **Highlights**

## **Video**

Video tapes of each subject are available if anyone would like to view the testing...

## **Findings Top Level Organization**

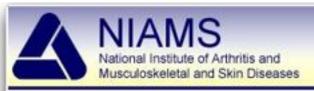

National In Department

Search

Clear

These were too similar, and the big difference between the two was not location... It was the intramural/extramural distinction... These caused a lot of confusion.

#### Health Information

Health Topics, Order Publications, Studies with Patients, Patient Research Registries, Outreach Programs, NIAMS Coalition Members

#### Research & Training - Around the Country

Overview, Funding Opportunities, Grant Applications, All About Contracts, Clinical Research, Current Funded Research

#### Research & Training - Bethesda Campus

NIAMS Esboratories, Studies with Patients (Clinical Trials), Researcher Resources

#### News & Events

Highlights, Press Releases, Osteoarthritis Initiative, Upcoming Meetings, Reports

#### About NIAMS

Mission, Strategic Plan, Organization & Staff Directory, Employment Opportunities, Budget & Legislation, Outreach Programs, Committees

#### En Español

## What's New NIAMS Celebrates the Bone and Joint Decade! Agenda for the September 25, 2003, Council Meeting More... Questions and Answers about Epidermolysis Bullosa (publication) More... Questions and Answers about Psoriasis (revised publication) More... Handout on Health: Atopic Dermatitis (revised publication) More... Immunomodulatory Drugs in the Treatment of Skin Diseases: What Can We Learn About Pathophysiology? (meeting) More... Los niños y sus huesos: una guía para los padres More... Search Enter words or phrases, separated by commas - Search Tips

## **Findings Top Level Organization**

#### Research & Training - Around the Country

Overview, Funding Opportunities, Grant Applications, All About Contracts, Clinical Research, Current Funded Research

#### Research & Training - Bethesda Campus

NIAMS Laboratories, Studies with Patients (Clinical Trials), Researcher Resources

These should be links.

Video Sean #13 13:29:50 2 min, confusion about top level organization

Suppose you were looking for clinical trials in California...
Users would go to "Around the Country"

If you were looking for a journal article by a particular scientist, users wondered where they were located.

## **Findings Some Information Was Difficult to Find**

# About NIAMS Mission, Strategic Plan, Organization & Staff Directory, Employme Opportunities, Budget & Legislation, Outreach Programs, Committees En Español Contact NIAMS | Accessibility | Disclaimer | Privacy Statement

"Contact NIAMS" was well below the fold and difficult for many people to find. Include a link to "Contact NIAMS" under "About NIAMS"

## **Findings Some Information Was Difficult to Find**

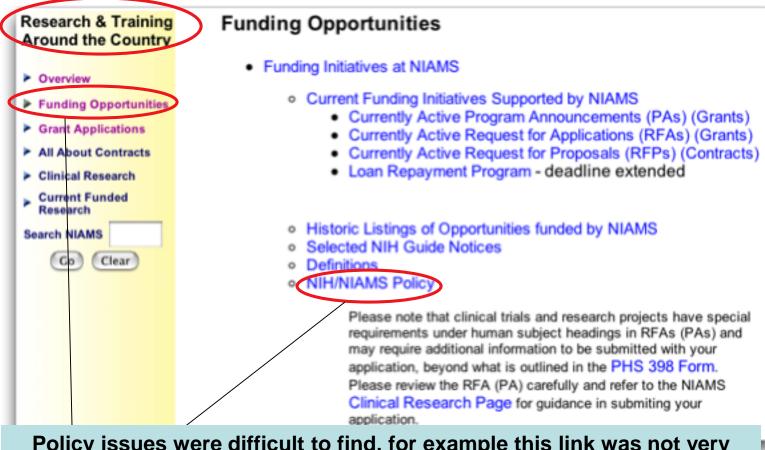

Policy issues were difficult to find, for example this link was not very helpful, but was often the first one found. The link to the Clinical Research Page was much better.

(link goes to "What's new in funding...")

Clinical Research Page is really the "Policy Page"

## **Findings Some Information Was Difficult to Find**

## **Budget & Legislation** Current and Historical Budget Information FY 2003 Funding Plan Funding Adjustments in FY 2002 and FY 2003 Funding Plans - Prior Years FY 2002 Funding Plan FY 2001 Funding Plan FY 2000 Funding Plan Mechanism Tables - Prior Years Fiscal Year 2002 Fiscal Year 2001 Fiscal Year 2000 Fiscal Year 1999 Fiscal Year 1998 Fiscal Year 1997 Fiscal Year 1996 Fiscal Year 1995

Most did not understand what 'mechanism' was...

| Fiscal Year 2002 Actual Obli                      | gations          |                 |
|---------------------------------------------------|------------------|-----------------|
| (Dollars in thousands)                            |                  |                 |
| Budget Mechanism                                  | No. of<br>Awards | Amount          |
| Research Grants<br>Research Project Grants (RPG): |                  |                 |
| Noncompeting                                      | 705              | \$205,346       |
| Administrative Supplements<br>Competing           | (58)<br>257      | 3,168<br>74,806 |
| Subtotal                                          | 962              | 283,320         |
| SNR/STTR                                          | 35               | 9,938           |
| Subtotal, RPGs                                    | 997              | 293,258         |
| Research Centers                                  | 36               | 35,442          |

This was confusing for most 'outsiders' was this only the research budget? Some did not see that the numbers were in 1000s.

## **Findings Integration with NIH**

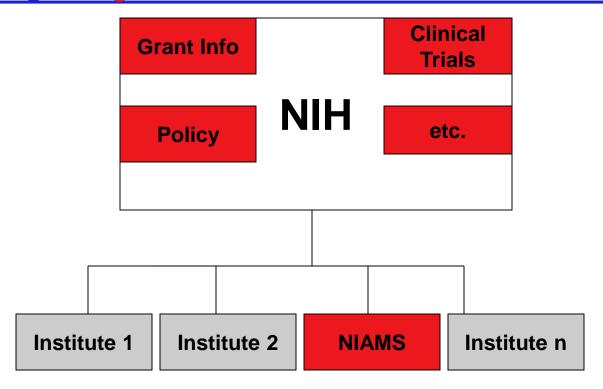

The trick is to provide NIAMS specific information under NIAMS, and direct the user to the NIH resources for information shared across the institutes.

- -Let users know when they are going to NIH
- -When possible pull back NIAMS specific info to NIAMS so users don't have to go to NIH (e.g. clinical trials for arthritis)
- -If you can't pull back the data, try to preformat queries to the NIH databases

## **Findings Integration with NIH**

Information on Health Disorders NIAMS Health Information ----NIAMS NIH Health Information -NIH ► Combined Health Information Database ————NIH ► Email for Health-Related Questions NIAMS NIAMS Information Clearinghouse NIAMS Participation in a Clinical Research Study What is a clinical study? Resource Information NIH ► Search the studies NIH How to participate Patients and Families NIH ▶ Healthy Volunteer NIH ▶ Physician NIH Helpful Resources Office of the Clinical Director of NIAMS

NIAMS NIAMS Community Health Center NIAMS ▶ <u>IRPartners</u> NIAMS ▶ NIH Osteoporosis and Related Bone Diseases-National Resource Center NIH ▶ Warren Magnuson Clinical Center NIH

Some users didn't realize NIH was a totally different site.

- •Many links to NIH, all open in new window, which caused much confusion during the test.
- •Users are not aware which links take them to NIH.

#### There was no spelling support.

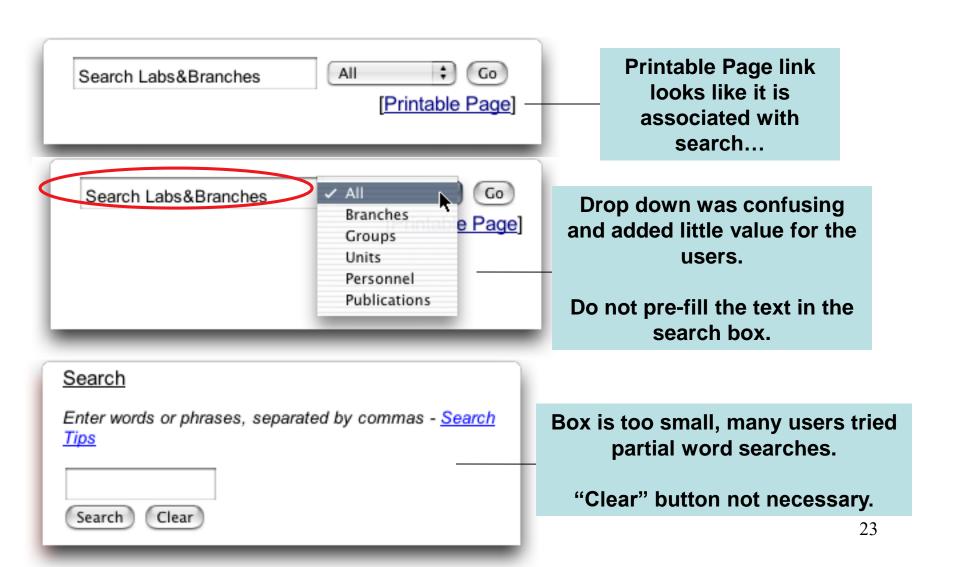

Search results were poor. Rarely did users find what they were looking for. With a high level of linking of your site to NIH you should make it easy to search both sites at once.

Video #16 Rachael 16:42:38 2+ min Also 16:45:24 2+ min

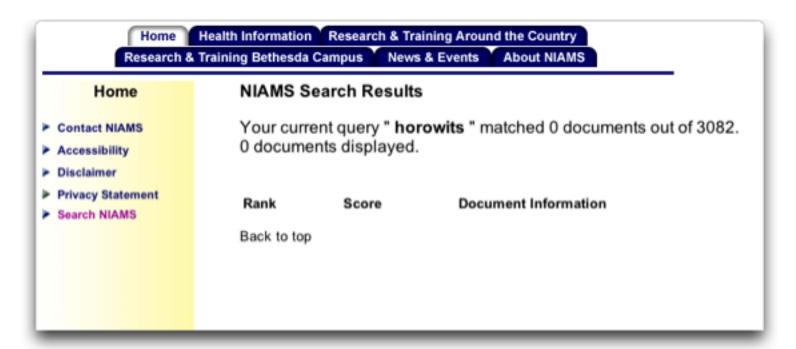

Intramural search did not search, the rest of NIAMS and the NIAMS search did not search intramural site. No one realized this.

To search everything you needed to do 3 searches on three different sites. NIAMS, NIAMS Intramural, NIH

#### No ability to search within results (refine search)

#### **NIAMS Search Results**

#### 1 2 3 4 5 6 7 8 9 10 [Next]

Your current query " arthritis " matched 847 documents out of 3082. 20 documents displayed.

#### Rank Score Document Information

- 1 0.75 Reports Highlights in Arthritis Research from the Science Writers Briefing on Arthritis, May 30, 1997
  - Size: 16 KB, URL: http://www.niams.nih.gov/ne/reports/sci\_wrk/1997/scibrief.htm
    Summary: The briefing was part of the first biennial Arthritis Research Conference,
    co-sponsored by NIAMS, NIAID, the American College of Rheumatology, and the Arthritis
    Foundation, that brought together established researchers and young investigators to
    discuss t
- Nationwide Hunt for Rheumatoid Arthritis Genes Launched: National Institutes
  of Health and Arthritis Foundation Announce Research Partnership
  Size: 18 KB, URL: http://www.niams.nih.gov/ne/press/1997/09 04.htm

Summary: The National Institute of Arthritis and Musculoskeletal and Skin Diseases (NIAMS), the National Institute of Allergy and Infectious Diseases (NIAID) and the Arthritis Foundation are announcing today at a press briefing\* that they are joining forces to sup

3 0.72 National Institute of Arthritis and Musculoskeletal and Skin Diseases Home Page

Back to top

# The "score" could be eliminated, it adds little or no value for the user. Sorting by date would be more helpful.

#### NIAMS Search Results

Your current query " arthritis treatment " matched 4 documents out of 3082. 4 documents displayed.

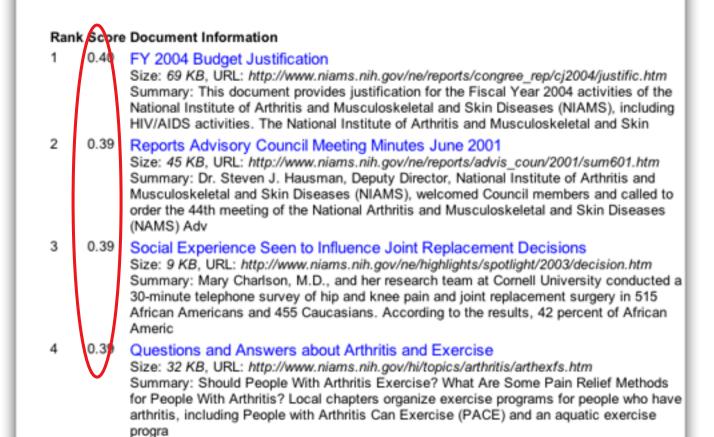

# Searches on the Intramural site were very different. Notice Horowits was found in this search.

|                                                            | Go                                                                                                    |      |
|------------------------------------------------------------|----------------------------------------------------------------------------------------------------|------|
| Refine your results using the following cat                | egories.                                                                                                    |      |
| Publication  Author Subject Journal Pub Year               | Personnel  First Name Last Name Title Email                                                                            |      |
| Branch Branch Name                                         | Group Name ☐ Keywords                                                                                                  |      |
| Unit<br>Unit Name                                          |                                                                                                    |      |
| □ Printable Result                                         |                                                                                                    |      |
| search for <b>horowits</b> in Publications, <b>15</b> resu | ults found.                                                                                                    |      |
|                                                            | a AH, Paterson B, Horowits R. Complete cDNA sequ<br>nebulin-related protein of striated muscle. <i>Cell Motil</i><br>d | ence |

## **Findings Two Sites Not One**

The main site and the intramural site were completely separate, no one understood this...

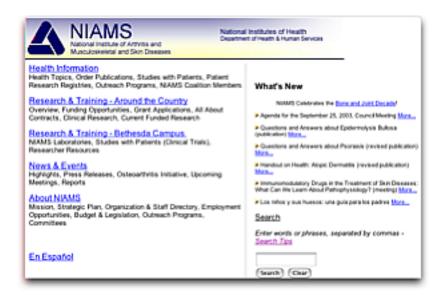

The sites looked different, had different navigation, and different searches. This greatly reduces the overall usability of the site.

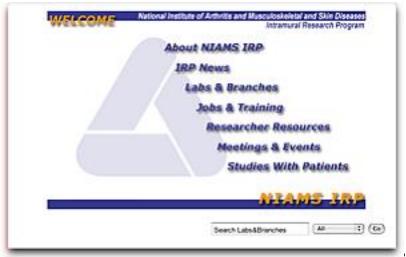

## **Findings Two Sites Not One**

#### Main navigation and look and feel were different.

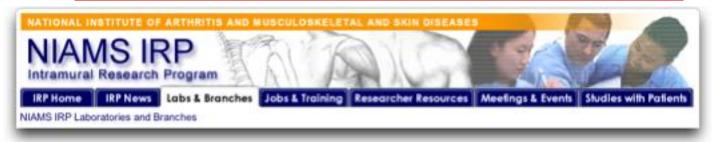

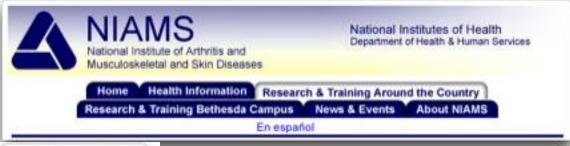

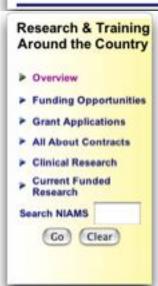

## **Findings Graphic Appearance**

# Most users felt the site was designed for researchers and looked boring...

Video #1 Brittany 9:38:40 2+ min

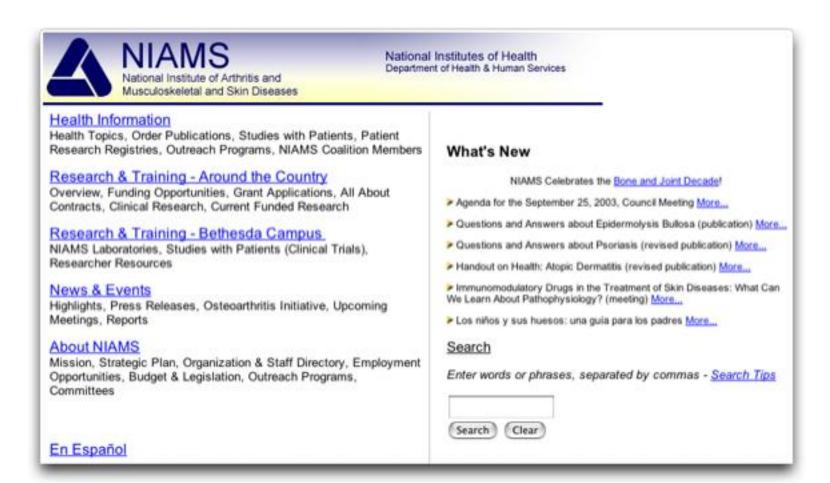

#### **Another example**

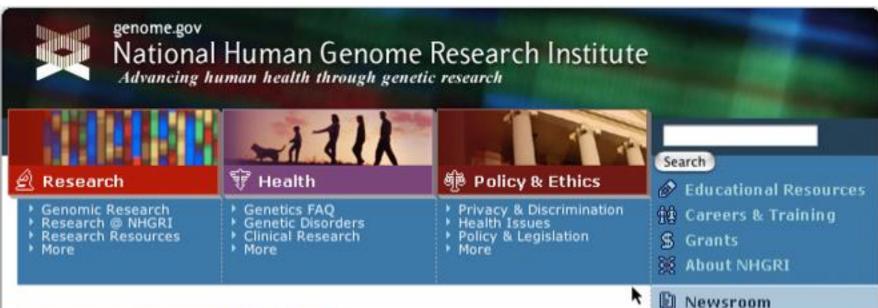

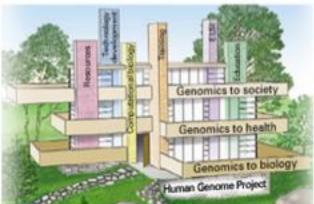

Designing the future of genomic research: Click on the floors to jump to the vision.

The National Human Genome Research Institute led the Human Genome Project for the National Institutes of Health, which culminated in the completion of the full human genome sequence in April 2003.

Now, NHGRI moves forward into the genomic era with research aimed at improving human health and fighting disease.

\* A Vision for the Future of Genomic

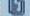

Study Compares 13 **Vertebrate Genomes** August 13, 2003

**Genome Researchers** Analyze Chromosome 7 July 9, 2003

**Novel Mechanism Preserves** Y Chromosome Genes June 18, 2003

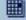

Calendar of Events

DID Seminar Series

#### **Another example**

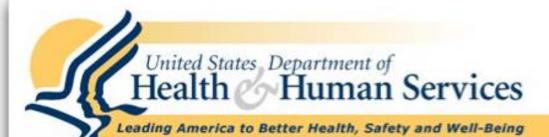

Skip Navigation

- HHS Home
- Questions?
- Contact Us
- Site Map

Search

#### Diseases & Conditions

- Heart Disease, Cancer, HIV/AIDS, Diabetes...
- · Mental Health
- · Treatment, Prevention, Genetics
- Clinical Trials
- Addictions, Substance Abuse

#### Safety & Wellness

- · Eating right
- · Exercise, Fitness
- Safety Tips and Programs
- · Smoking, Drinking
- · Traveler's Health

#### Drug & Food Information

#### Families & Children

- Medicaid, other health insurance
- Child Support, Child Care, Adoption
- Domestic Violence, Child Abuse
- Vaccines

#### Aging

- Medicare
- Health Issues
- · Coping and Caring

#### Specific Populations

- Women, Men, Children, Seniors
- Disabilities
- · Racial and Ethnic Minorities

News

12:28 PM Fri, Oct 03

#### West Nile Virus

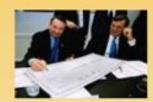

#### October 1, 2003 -

Secretary Tommy G.
Thompson announced awards
of \$35 million to help
communities address long
term and repeated
homelessness. HHS Photo by
Chris Smith.

More >>

#### **Another example**

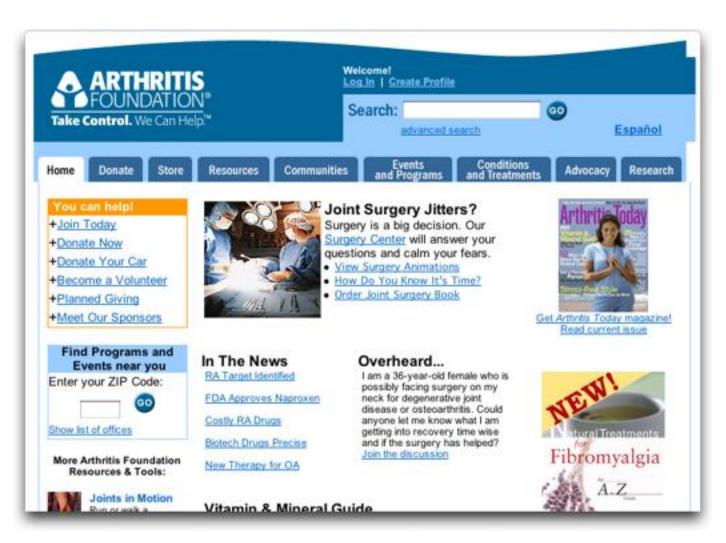

## Other issues...

## **Findings Homepage**

#### What's New

NIAMS Celebrates the Bone and Joint Decade!

- Agenda for the September 25, 2003, Council Meeting More...
- Questions and Answers about Epidermolysis Bullosa (publication) More...
- Questions and Answers about Psoriasis (revised publication) More...
- Handout on Health: Atopic Dermatitis (revised publication) More...
- Immunomodulatory Drugs in the Treatment of Skin Diseases: What Can We Learn About Pathophysiology? (meeting) More...
- Los niños y sus huesos: una guía para los padres More...

- •Font was smaller than on the rest of the page
- Area contained a great deal of 'technical jargon'
- •Area attracted very little attention, if something is interesting, including a picture could help make it stand out
- Most users did not believe this area to be very important

## **Findings Health Topics Page**

#### **Health Topics**

Updated September 9, 2003

#### Select a Health Topic

A-G | H-N | O-U | V-Z other related topics information packages

- Acne
- Alopecia Areata
- Amyloidosis (information package)
- Ankylosing Spondylitis (information package)
- Arthritis (see also Juvenile Rheumatoid Arthritis)
  - Arthritis and Diet (information package)
  - Arthritis in Children (information package)
  - Q & A: Arthritis and Exercise
  - O Q & A: Arthritis Pain
  - Q & A: Arthritis and Rheumatic Diseases
  - Handout on Health: Rheumatoid Arthritis
  - Rheumatoid Arthritis (information package)
  - Handout on Health: Osteoarthritis
  - ¿Tengo Artritis?/Do I Have Arthritis? Spanish/English
  - Osteoartritis (Osteoarthritis) Spanish only
  - La Osteoartritis Resumen (Osteoarthritis Summary) Spanish only

#### Remove

The list of topics needs some work...

- Some info only in Spanish
- Some major items appear missing (see video)
- Why is some info only available as 'information packets'

Video Calanet # 12 Fri 12:24:51 3 min

## **Create a Disease Centric Pages for General Public**

## **Design Idea**

# Alopecia Areata

## En Español

Alopecia areata (al-oh-PEE-shah ar-ee-AH-tah) is an autoimmune disease which usually results in hair falling out in small round patches.

QuickTime™ and a TIFF (Uncompressed) decompressor are needed to see this pictur

What Is Alopecia Areata?

What Causes It?

Who Is Most Likely To Get It?

Is My Hair Loss a Symptom of a Serious Disease?

Can I Pass It on to My Children?

Will My Hair Ever Grow Back?

What Can I Expect Next?

**How Is It Treated?** 

How Will Alopecia Areata Affect My Life?

How Can I Cope With the Effects of This Disease?

Is Research Close to Finding Better Treatments or a Cure?

How Can I Take Part in Research?

Where Can I Learn More About Alopecia Areata?

Glossary

Clinical Trials for Alopecia Areata

Receive a Booklet In the Mail

Recent NIAMS
Research on Alopecia
Areata

## **Findings Order Publications Page**

# The Order Publications Page was very long and confusing for many...

- The first three items in the list seemed very similar...

#### Order Publications

Publication Date: August 2003

- Handout on Health Series (HH)--for Patients
- Questions & Answers About . . . (QA)--for Patients/Public
- Information Packages (IP)--for Patients/Health Professionals
- Additional Resources
- Information on NIAMS--for the Public
- Materials for Special Audiences
- Spanish-Language Materials
- Shipping Information

#### How to Order

- Please select up to 10 different titles.
- 2. Complete the shipping information section at the end of the list.
- Submit the order form to the NIAMS Information Clearinghouse.

#### Handout on Health Series (HH)--for Patients

These booklets contain an in-depth discussion of the disease or disorder, treatment options, and current research. They are available in regular type and large-print versions. You may order up to 25 copies of any publication.

## **Findings Outreach Programs Page**

Reformat and reorder items.

(Most important at top, and remove lines between items. Good info is way at the bottom of this page and often overlooked.)

Naming should be examined, especially "NIAMS Coalition Members"

#### **Outreach Programs**

NIAMS Health Partnership Program

- · Race and ethnic health disparities
- Community Health Center (CHC) in Washington, D.C.

NIAMS Coalition Members

Pediatric Rheumatology Clinic

NIAMS Exhibits (photos)

NIAMS Exhibit Schedule

NIAMS Curriculum Program

In collaboration with the NIH Office of Science Education (OSE), the NIAMS is

## **Findings Consistent Naming**

Consistent naming would help. Branches, sections and groups were all at the end of the name, but Laboratory was at the beginning...

#### Genetics and Genomics Branch

The mission of the Genetics and Genomics Branch (GGB) is to identify and characterize genes that confer susceptibility to rheumatic or inflammatory diseases in man.

- Genomics Section
- Inflammatory Biology Section

#### aboratory of Muscle Biology

The Laboratory of Muscle Biology (LMB) conducts a broad range of research in muscle and structural biology. This research includes the molecular mechanisms of contraction, muscle elasticity and plasticity, the differentiation and assembly of muscle cells, pathobiology of muscle diseases, and the application of radiation, proteomics, and the use of nanotechnology in life sciences.

Laboratory Chief Office

Muscle Assembly Group

### Put later

## **Findings Outreach Programs Page**

NIAMS Curriculum Supplements would be used more and would be more useful to high school teachers if they would concentrate on "indicators" that are being recommended by AAAS (doc # 2061)

#### NIAMS Curriculum Program

In collaboration with the NIH Office of Science Education (OSE), the NIAMS is developing a curriculum supplement for 6th to 8th grade students called "Looking Good, Feeling Good: From the Inside Out", to be released in the fall of 2004. The purpose of this curriculum is to highlight NIAMS scientific research and to provide students with an opportunity to understand how the muscle, skin, and bone systems contribute to health and well being. Contact Liz Freedman at (301) 496-8190 or freedmae@mail.nih.gov for more information.

#### American Association for the Advancement of Science

<a href="http://www.aaas.org/education/">http://www.aaas.org/education/</a> http://www.project2061.org/

## **Findings Clinical Trials**

You should make it as easy as possible for people to learn about clinical trials (you are a research organization!)

#### Studies With Patients

#### Information on Health Disorders

- NIAMS Health Information
- NIH Health Information
- Combined Health Information Database
- Email for Health-Related Questions
- NIAMS Information Clearinghouse

#### Participation in a Clinical Research Study

- What is a clinical study?
- Resource Information
- Search the studies

#### How to participate

- Patients and Families
- Healthy Volunteer
- Physician

#### Put somewhere else

Allow them to search from your site, the clinicaltrials.gov site was very confusing. Many did not search it correctly.

Provide a list of studies that is specific to NIAMS.

Video of Michael #15 15:23:47 3+ min

#### From the homepage of NINDS, preformatted queries

#### Clinical Trials.gov Studies Seek Linking patients to medical re-Patients ... A service of the National Institutes of Health Developed by the Nation Help Home Search Browse Resources What's New Alzheimer's Search results for Alzheimer's Disease [ALL-FIELDS] are shown below. ALS Ataxia ■ Show all trials, including those no longer Autism Search-Within-Results Query Details recruiting patients. Chronic Pain Dystonia 40 studies were found. Epilepsy 1. Recruiting Cholesterol Lowering Agent to Slow Progression (CLASP) of Gaucher's Disease Alzheimer's Disease Study Inclusion Body Myositis Condition: Alzheimer Disease Multiple Sclerosis 2. Recruiting CATIE-Alzheimer's Disease Trial Parkinson's Condition: Alzheimer's Disease Stroke Recruiting Alzheimer's Disease Genetics Study Syringomyelia Conditions: Alzheimer Disease: Late Onset Alzheimer Disease Tourette Syndrome 4. Recruiting Neurotransmitter Receptor Measurements in Elderly People Tremor and Patients with Alzheimer's Disease More Studies Conditions: Alzheimer's Disease: Healthy

# **Accessibility Overview**

## **Accessibility**

Overall the accessibility of the NIAMS site is OK. There are a 6 main areas that could use attention.

- 1. Alt tags for all graphic elements
- 2. Language tags for pages with mixed languages (Spanish...)
- 3. Add the ability to skip standard headers
- 4. More descriptive page titles (minor)
- 5. Site consistency (Intramural pages are very different from rest of site)
- 6. Linking on Intramural Site

## **Accessibility - Alt tags for images**

1. Alt tags for all graphic elements

Images are usually indicated with an <IMG> tag.

Example <IMG src="pictureofme.jpg"> <IMG src="pictureofme.jpg" alt="this is a picture of me">

### Example from NIAMS

<img src="../images/arrow-on.gif" width="8" height="10" align="top">

## **Accessibility - Language Tags**

### 2. Language tags for pages with mixed languages (Spanish...)

Clearly identify changes in the natural language of a document's text and any text equivalents: identify chunks of text written using different natural languages; add a **lang** attribute to the innermost element containing the text for each chunk identified previously.

Identifying changes in language is important for a number of reasons:

Users who are reading the document in braille will be able to substitute the appropriate control codes (markup) where language changes occur to ensure that the braille translation software will generate the correct characters (accented characters, for instance);

Speech synthesizers that speak multiple languages will be able to generate the text in the appropriate accent with proper pronunciation. If changes are not marked, the synthesizer will pronounce the words in the language it works in, usually producing sounds that cannot be understood.

## **Accessibility - Alt tags for images**

### 3. Allow users to bypass standard navigation

The MAP element groups a set of links, the "title" attribute identifies it as a navigation bar, and a link at the beginning of the group links to the anchor after the group.

## **Accessibility - Titles**

### 4. Use more accurate page titles

Clicking On "Research and Training: Around the Country" returns a page with the title

#### "Overview"

The title is often used in search results and the general idea of the page should be conveyed in the title.

## "NIAMS Extramural Research Overview"

## **Accessibility - Titles**

### 5. Consistency from section to section

The intramural section has completely different navigation from the rest of the site. This places a heavy burden on people using assistive technology.

## **Accessibility - Titles**

6. Intramural site - Put the name of the page that you are linking to in the "alt" tags.

## There are lots of examples here are two...

```
<img border="0" height="39" width="380" src="images/irphome/menu2_03.gif"
name="menu2_03" >
```

<img border="0" height="36" width="380" src="images/irphome/menu2\_04.gif"
name="menu2\_04" >

# **Recap of Findings/Recommendations**

## **Recap of Findings**

### **Major Issues**

### 1. Top level organization

Research and training link names did not reflect content contained within

#### 2. Some information was difficult to find

ex. Budget info, NIAMS address, policy info

#### 3. Integration with NIH

There are dozens of links to NIH, the integration between the sites needs to be better.

#### 4. Search

Search results were poor, whole site not searched

#### 5. Two sites not one...

Intramural site completely separate from main site

### 6. Graphic appearance

Boring

## Recommendations

- 1. Reorganize content on the site (checkout <a href="www.genome.gov">www.genome.gov</a> or <a href="www.nhlbi.nih.gov">www.nhlbi.nih.gov</a> for a different organization schemes)
- 2. Review integration with NIH, streamline where possible, permit combined search of NIH and NIAMS, let people know when they are switching sites
- 3. Update search,
  - Combine main site and intramural, provide spelling support, enable partial name search
- 4. Make whole site identical in graphical appearance
- 5. Update graphical look, give site some personality, make it more friendly to the general public

# **Wrap-up Discussion**